## **Ticketing – How to Define Discounts and Surcharges**

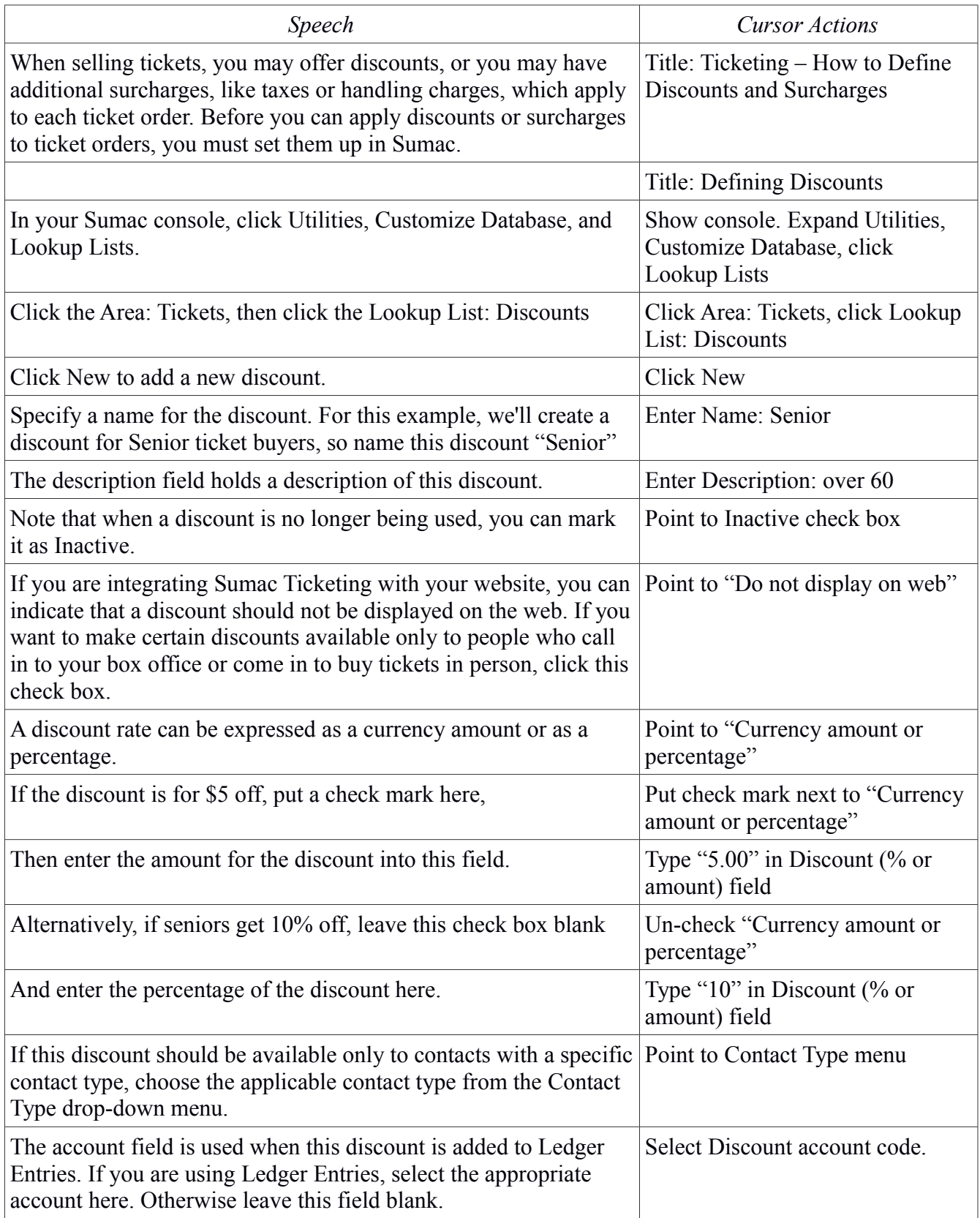

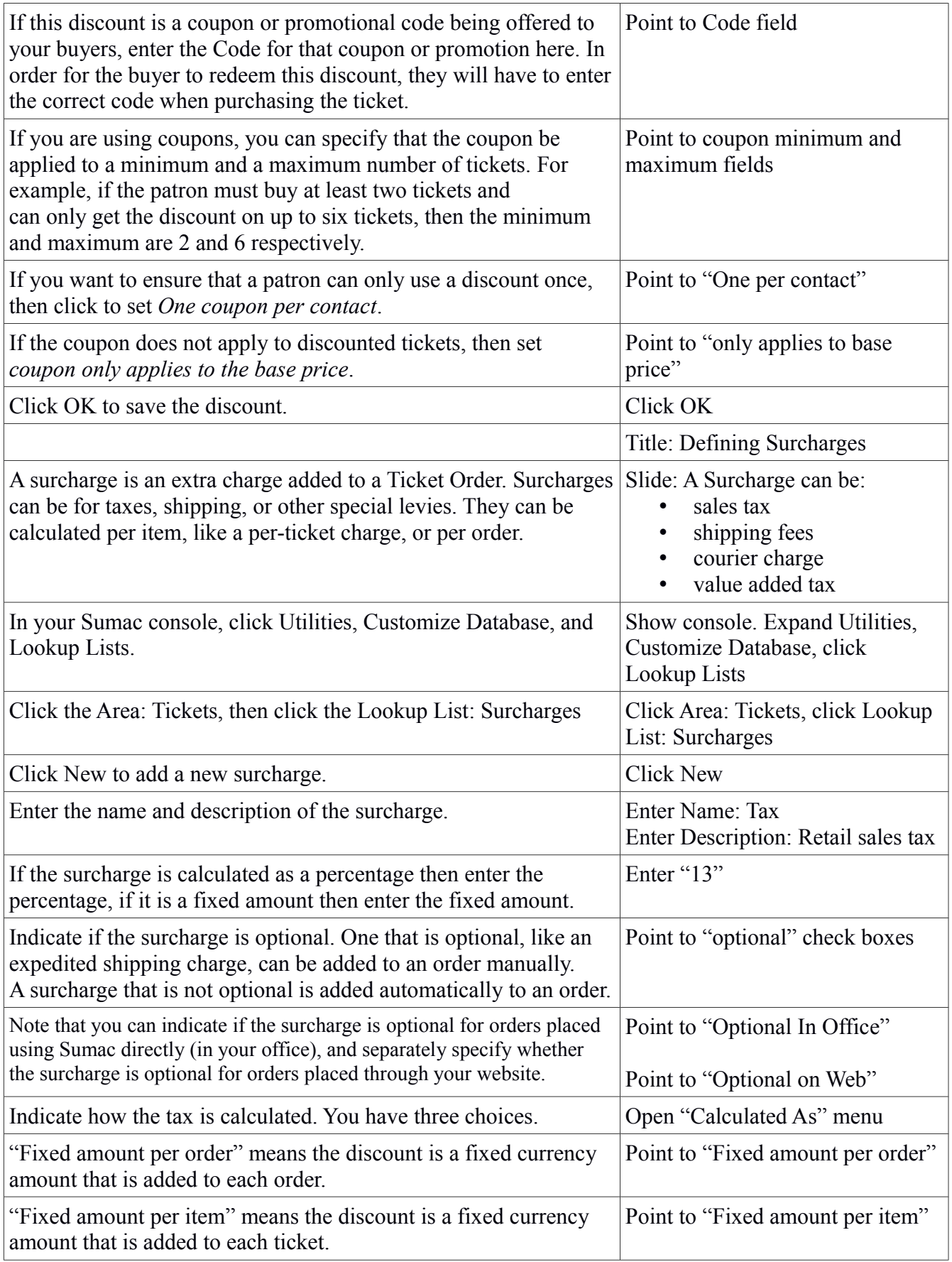

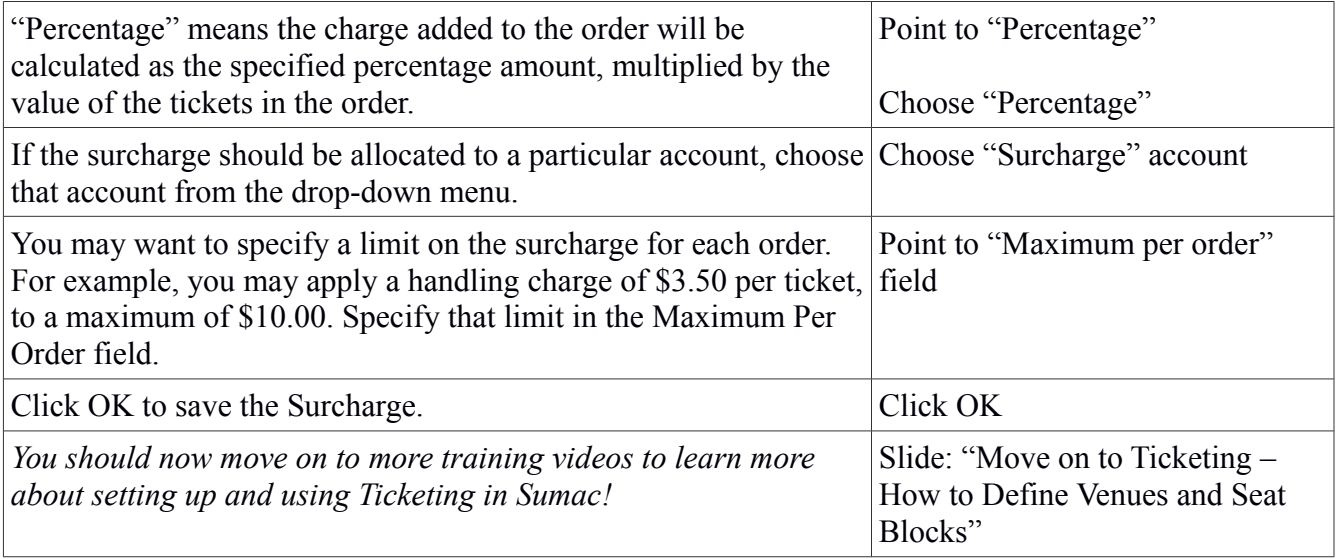